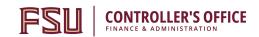

Auxiliary Services 6300A University Center Tallahassee, FL 32306-2391 Ctl-AuxiliaryAccounting@fsu.edu

## **Internal Purchase Order Change Request**

**INSTRUCTIONS**: Please fill out all fields as indicated for each section. Attach additional pages if needed. Submit electronically via email using the "Email Form"button below. Paper forms are not accepted.

Selling auxiliaries should be notified of the need to charge a new purchase order (PO) or PO line or adjust the goods/services provided. The PO encumbers funds and is required for services to be rendered, but does not communicate the need for changes in PO/PO line or goods/ services to the auxiliary. Contact the selling auxiliary to conveythis information.

## Section I. Please fill out all fields.

| Reque                                    | stor:                                                                                                    | Date:                 | PO#                                                                                                    | Sup           | plier ID:    |               | S          | upplier Na                      | me:  |              |          |
|------------------------------------------|----------------------------------------------------------------------------------------------------|-----------------------|----------------------------------------------------------------------------------------------------|---------------|--------------|---------------|------------|---------------------------------|------|--------------|----------|
| Department Approval                      |                                                                                                    |                       | <u>Project Approval</u> (Required for 5xx Funds; For 500-598 send to Sponsored Research; fund 599 send to Foundation AP; fund 544/545 to FSURF) |               |              |               |            | Additional Approver (if needed) |      |              |          |
| Dept. Approver (Name):  Dept. Signature: |                                                                                                    |                       | Project Approver (Name):                                                                                                    |               |              |               |            | Approver (Name):                |      |              |          |
|                                          |                                                                                                    |                       | Project Approver Signature:                                                                                                    |               |              |               | Signature: |                                 |      |              |          |
| Date:                                    |                                                                                                    |                       | Date:                                                                                                    |               |              |               |            | Date:                           |      |              |          |
| Sectio                                   | n II. Please fill out applicabl                                                                               | le fields.            |                                                                                                    |               |              |               |            |                                 |      |              |          |
| ○ Ca                                     | the below. If you believe there are incel this entire PO: This is an open the changes: Describe in the table. | ption only when vouch | ners haven't been proce                                                                                                    | ssed on the P | O; i.e. when | the PO hasn't | been char  | ged yet.                        |      | optional cha | rtfield. |
| Line                                     | Action Descri                                                                                                 | ption                 | Category Code                                                                                                    | Dept ID       | Fund         | Project       | CF 1       | CF 2                            | CF 3 | New Price    | New Tota |
|                                          |                                                                                                    |                       |                                                                                                    |               |              |               |            |                                 |      |              |          |
|                                          |                                                                                                    |                       |                                                                                                    |               |              |               |            |                                 |      |              |          |
|                                          |                                                                                                    |                       |                                                                                                    | 1             |              | l             |            |                                 |      |              | 1        |
|                                          |                                                                                                    |                       |                                                                                                    |               |              |               |            |                                 |      |              |          |
|                                          |                                                                                                    |                       |                                                                                                    |               |              |               |            |                                 |      |              |          |
|                                          |                                                                                                    |                       |                                                                                                    |               |              |               |            |                                 |      |              |          |
|                                          |                                                                                                    |                       |                                                                                                    |               |              |               |            |                                 |      |              |          |
|                                          |                                                                                                    |                       |                                                                                                    | 1             | 1            | 1             | 1          | 1                               |      |              |          |
|                                          |                                                                                                    |                       |                                                                                                    |               | 1            | 1             | 1          | 1                               | 1    | 1            | 1        |
|                                          |                                                                                                    |                       |                                                                                                    |               |              |               |            |                                 |      |              |          |
|                                          |                                                                                                    |                       |                                                                                                    |               |              |               |            |                                 |      |              |          |